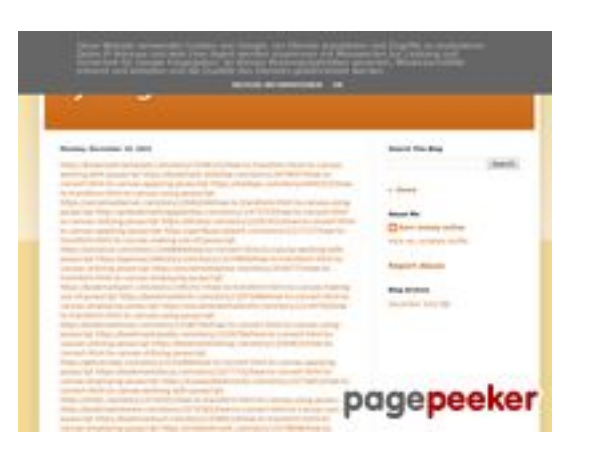

### **Avaliação do site trffuyfuyfu.blogspot.com**

Gerado a 20 de Dezembro de 2022 05:35 AM

**O resultado é de 53/100**

### **Conteúdo SEO**

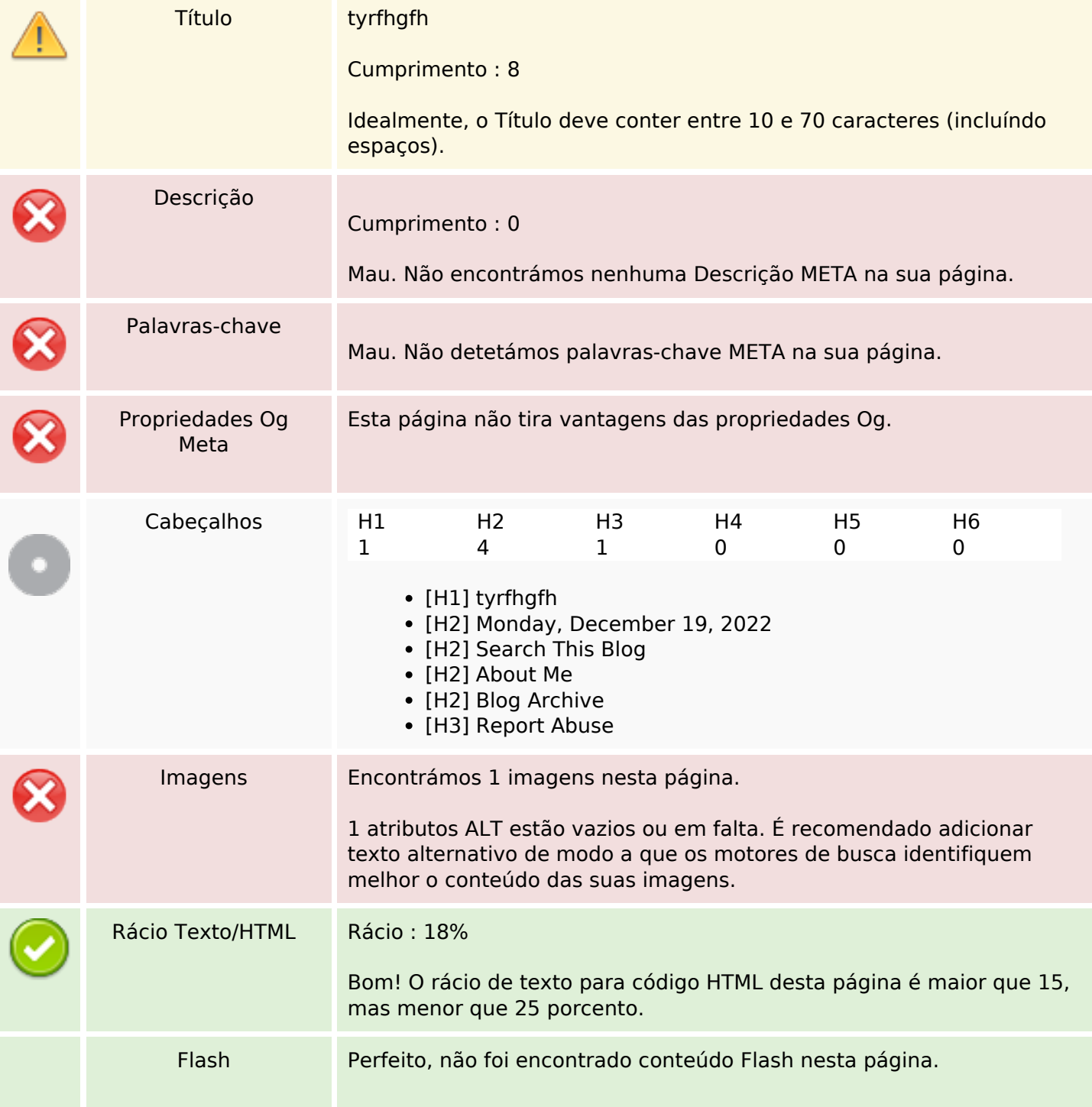

### **Conteúdo SEO**

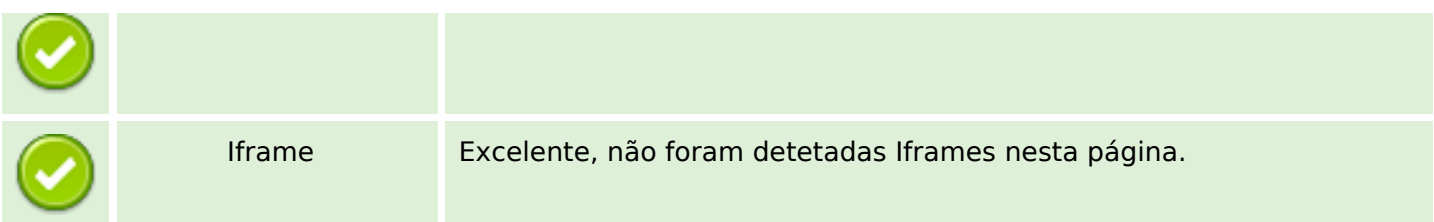

## **Ligações SEO**

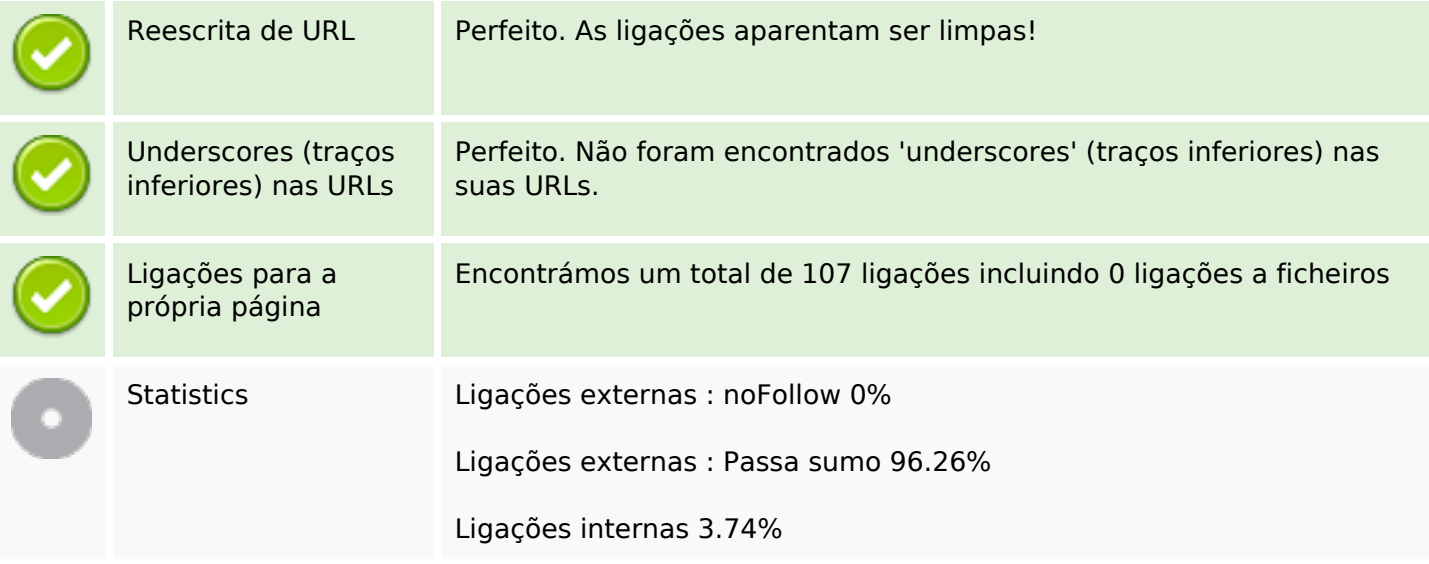

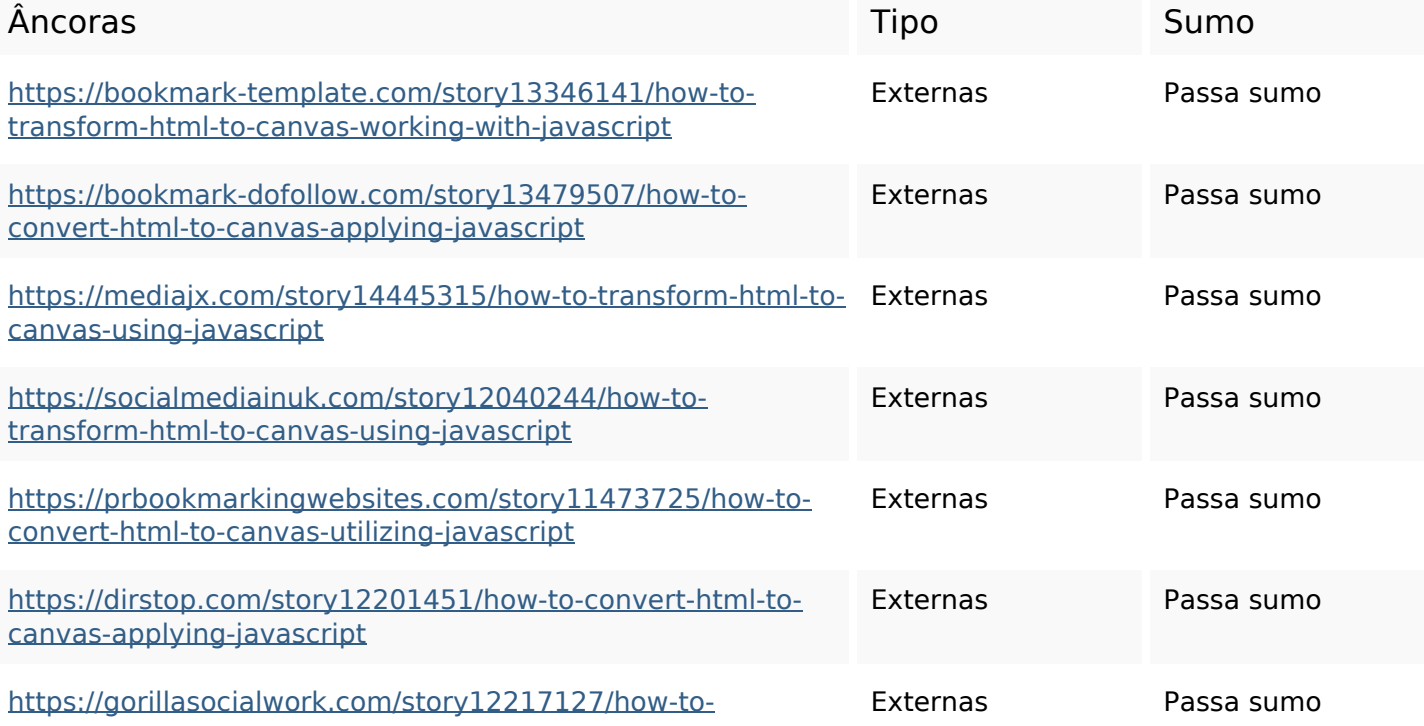

#### [transform-html-to-canvas-making-use-of-javascript](https://gorillasocialwork.com/story12217127/how-to-transform-html-to-canvas-making-use-of-javascript)

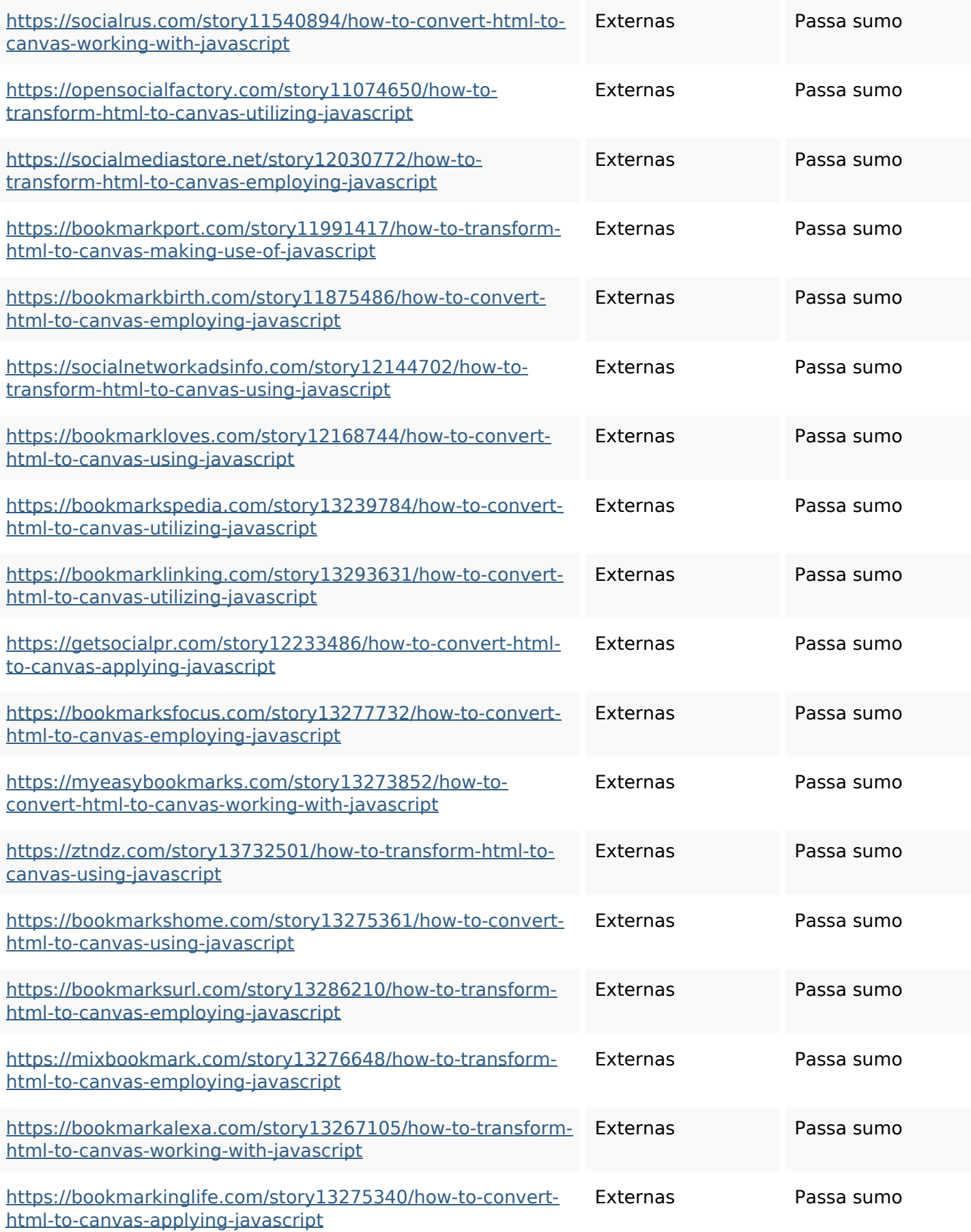

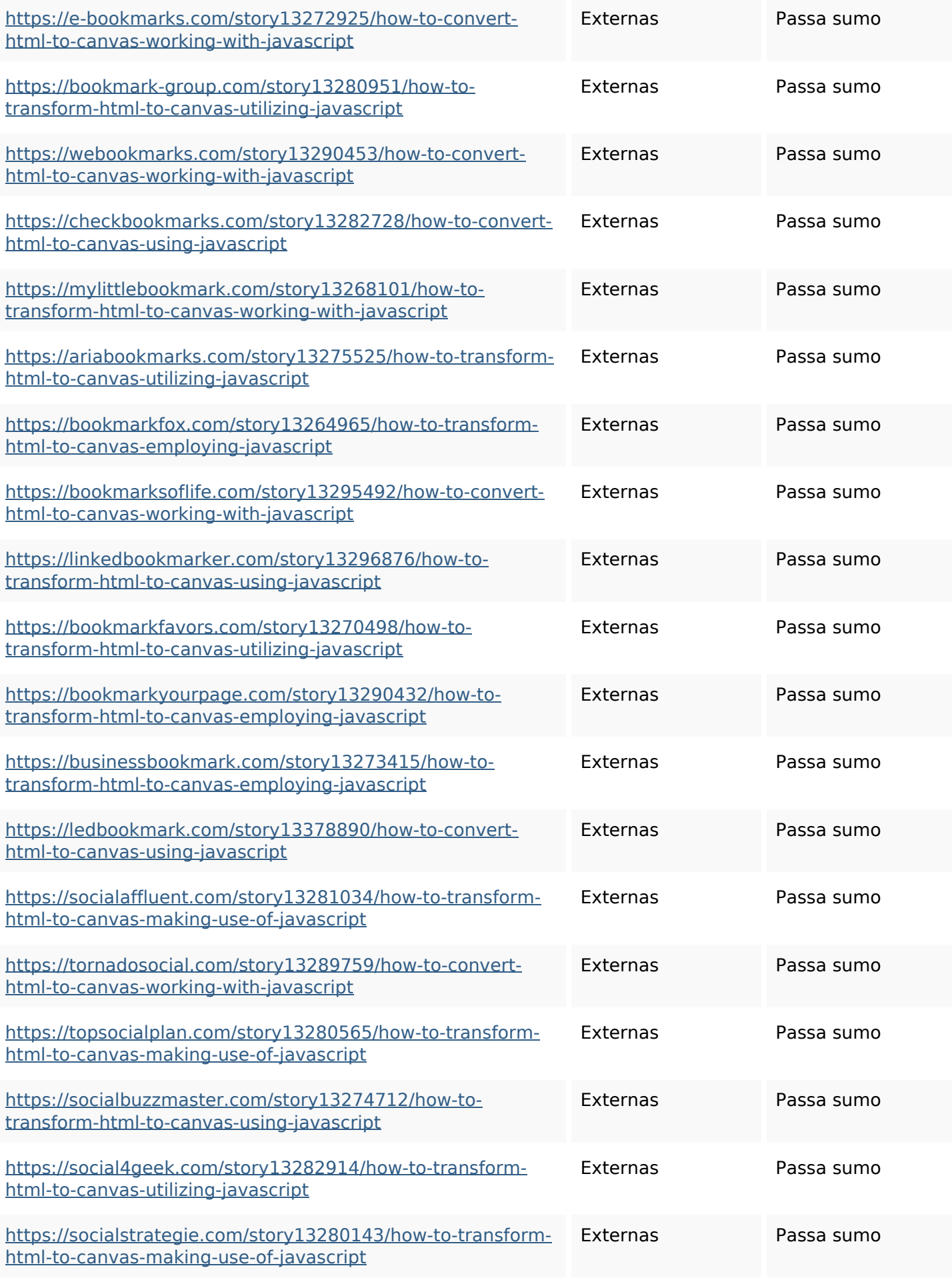

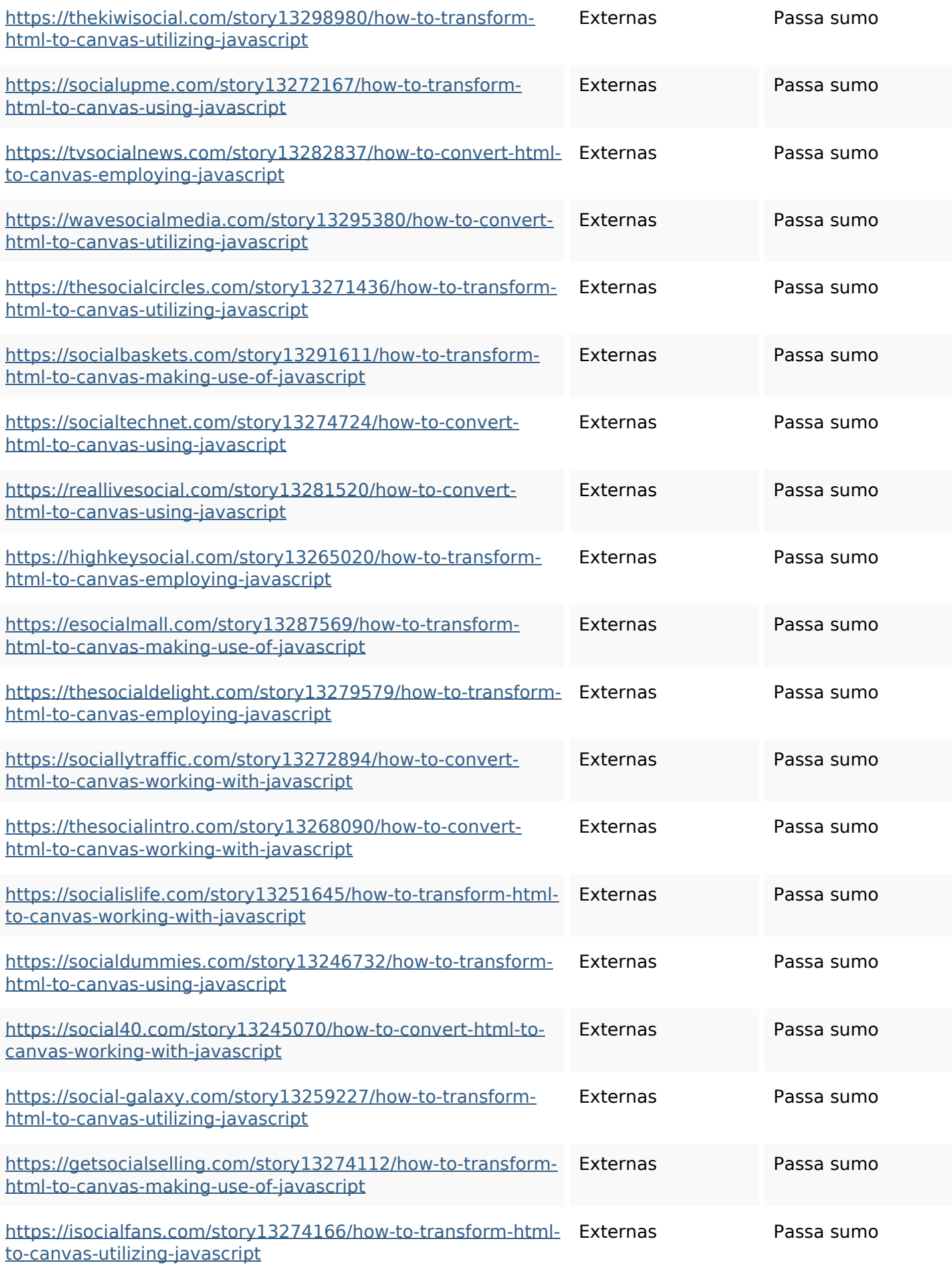

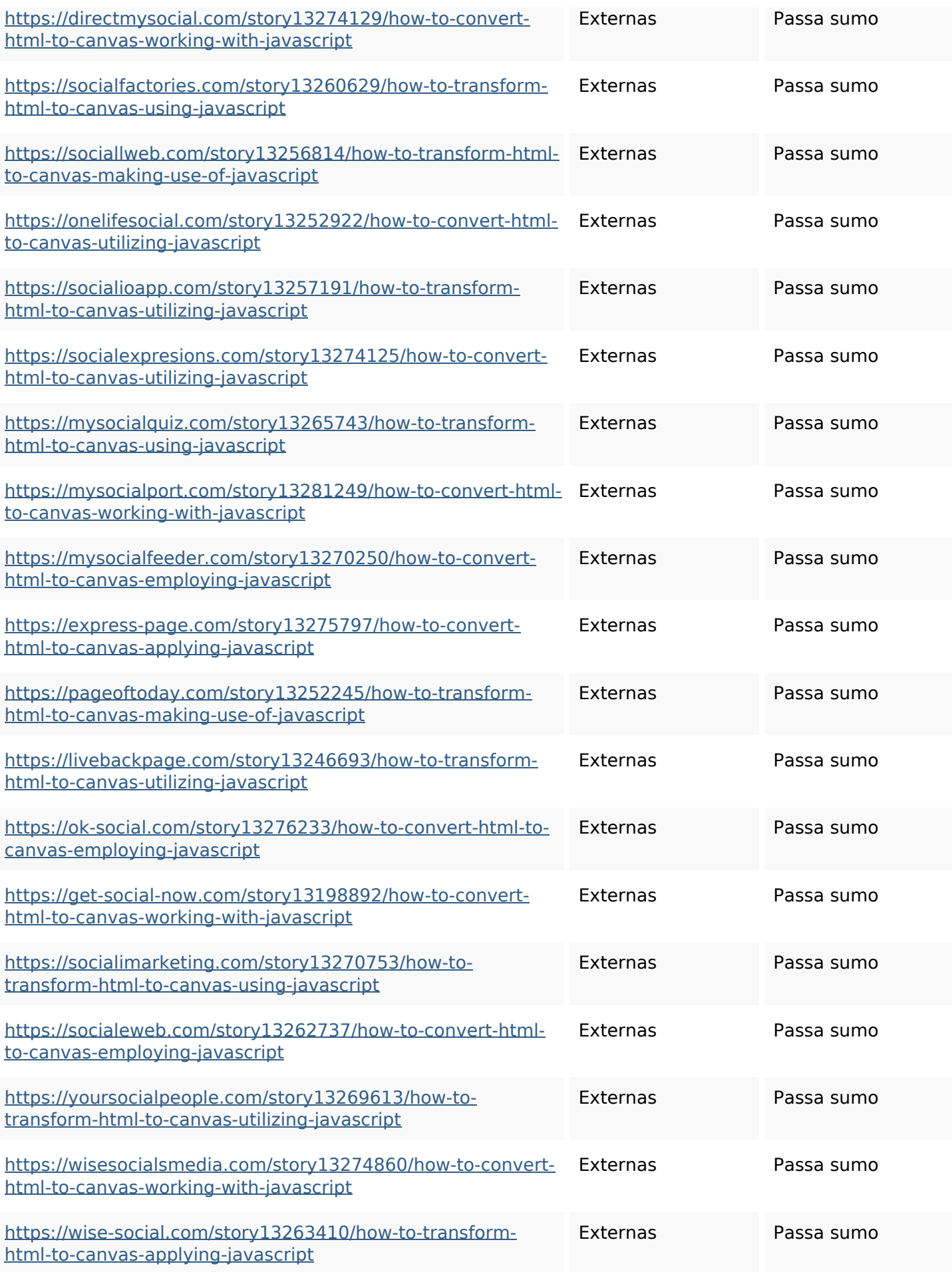

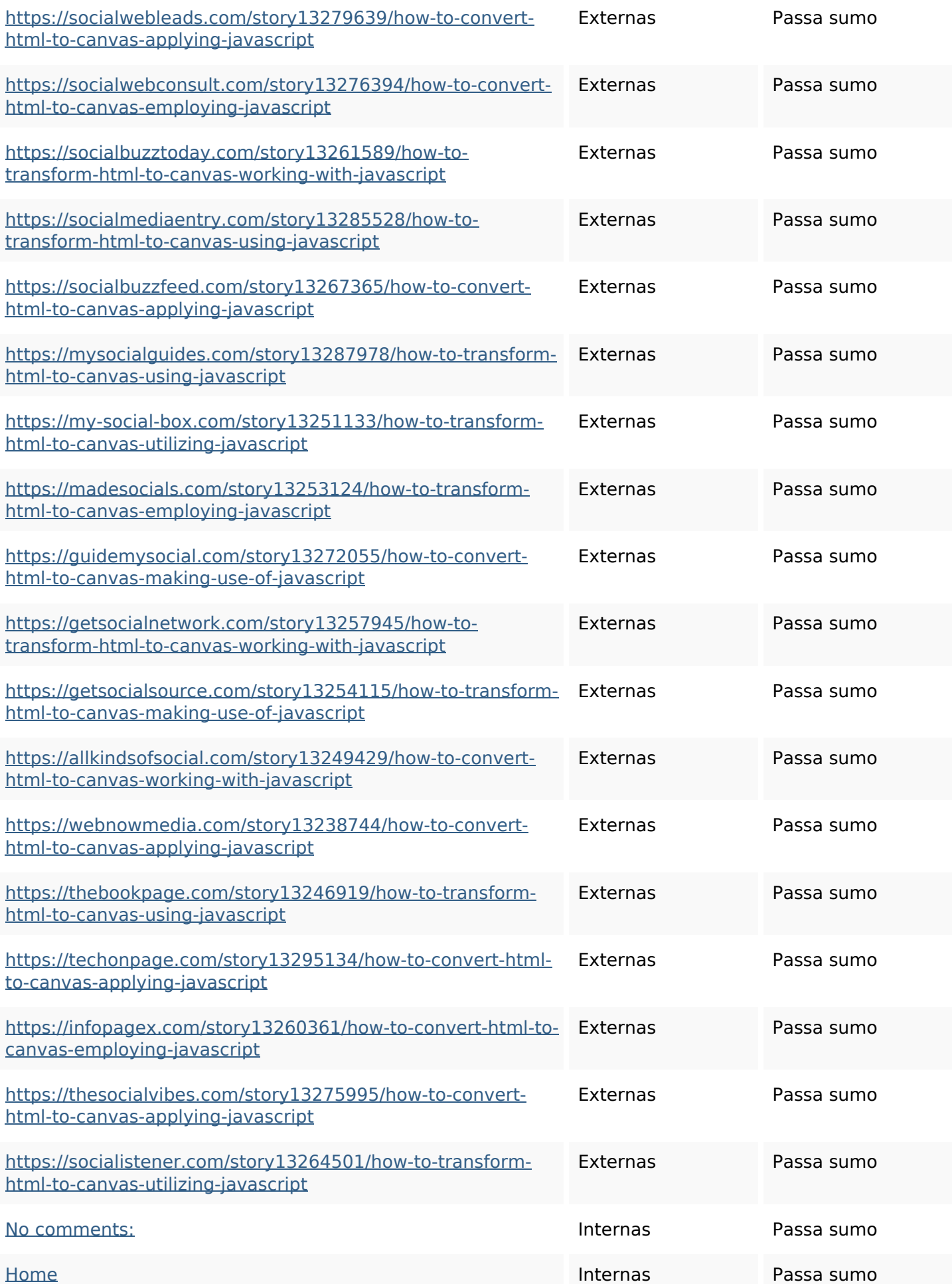

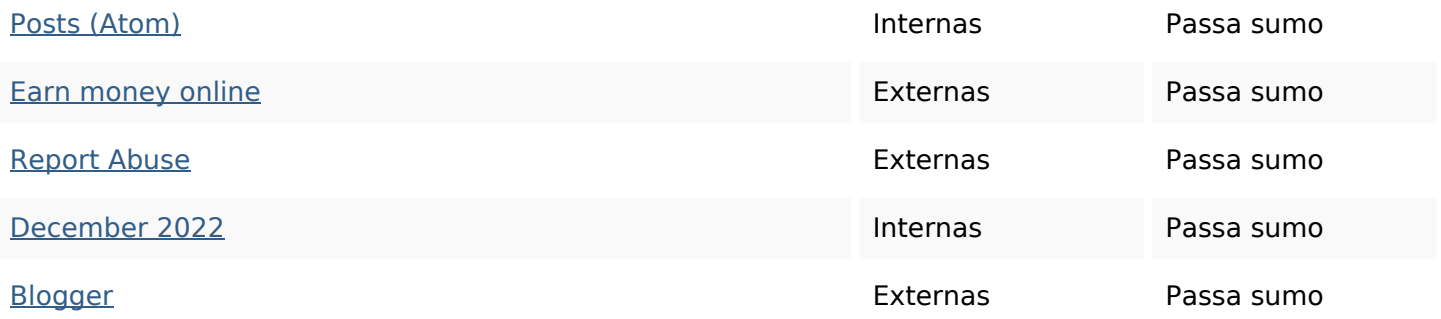

#### **Palavras-chave SEO**

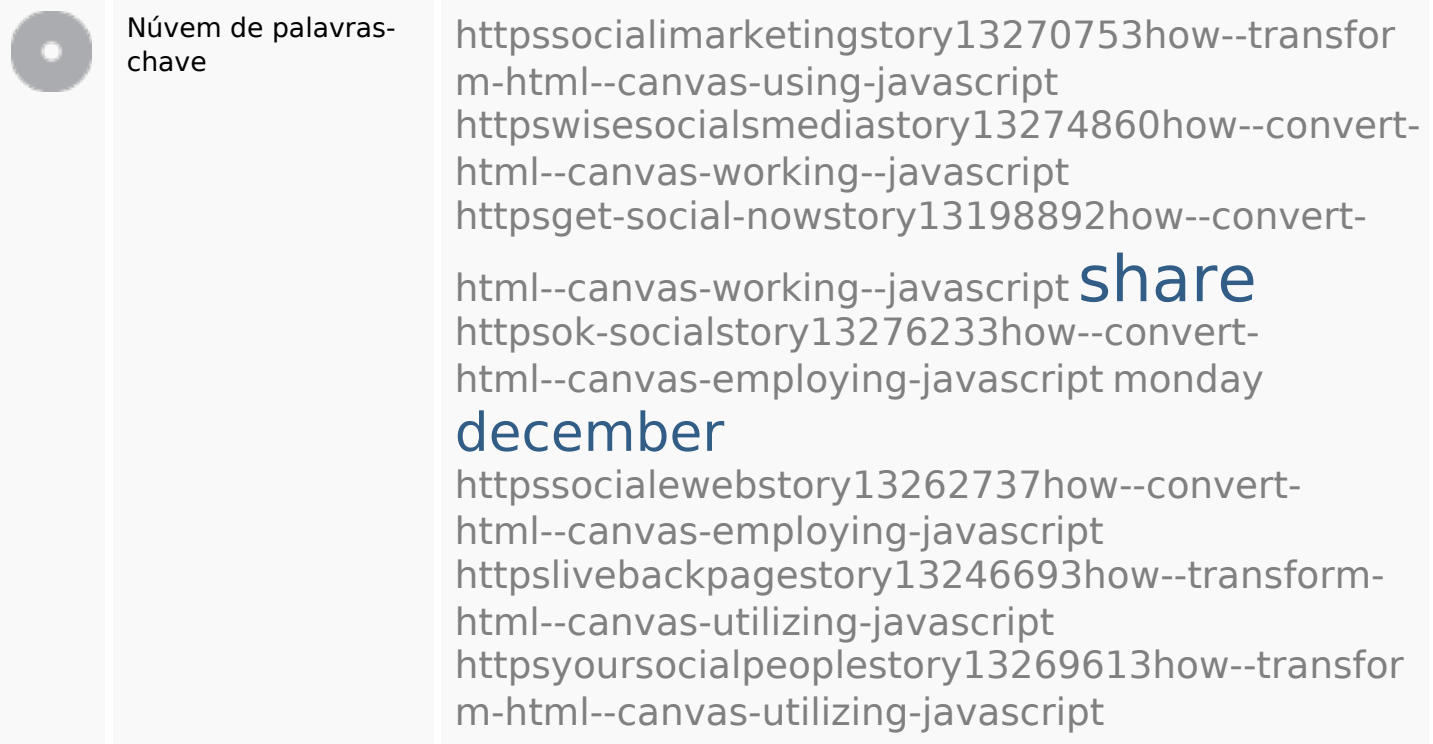

### **Consistência das Palavras-chave**

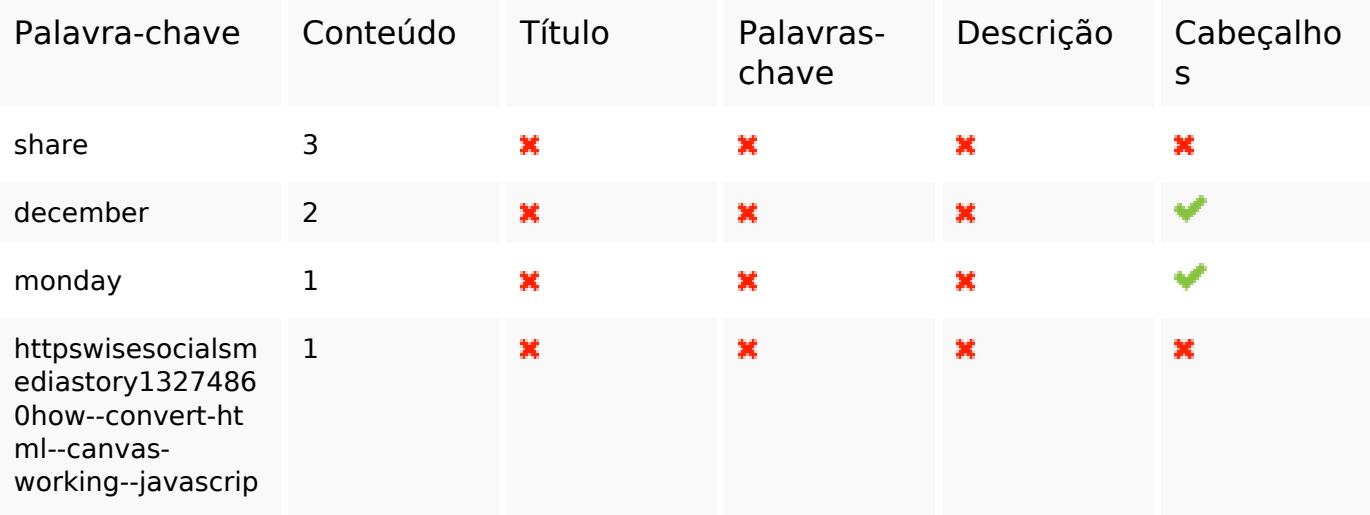

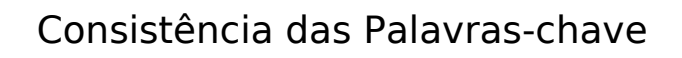

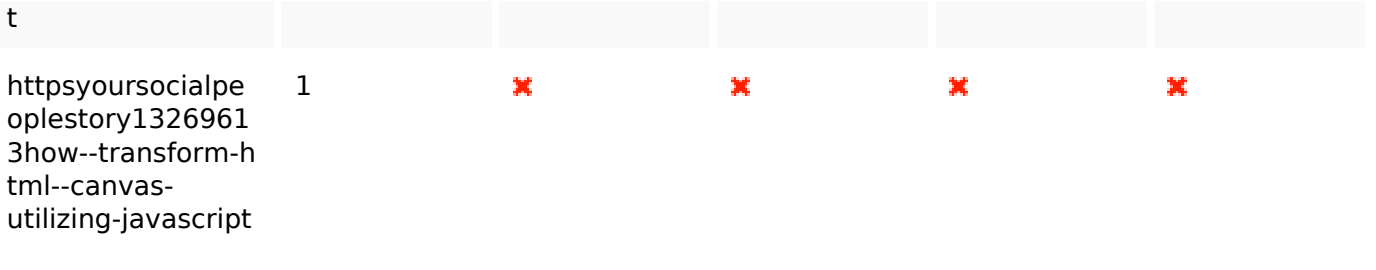

#### **Usabilidade**

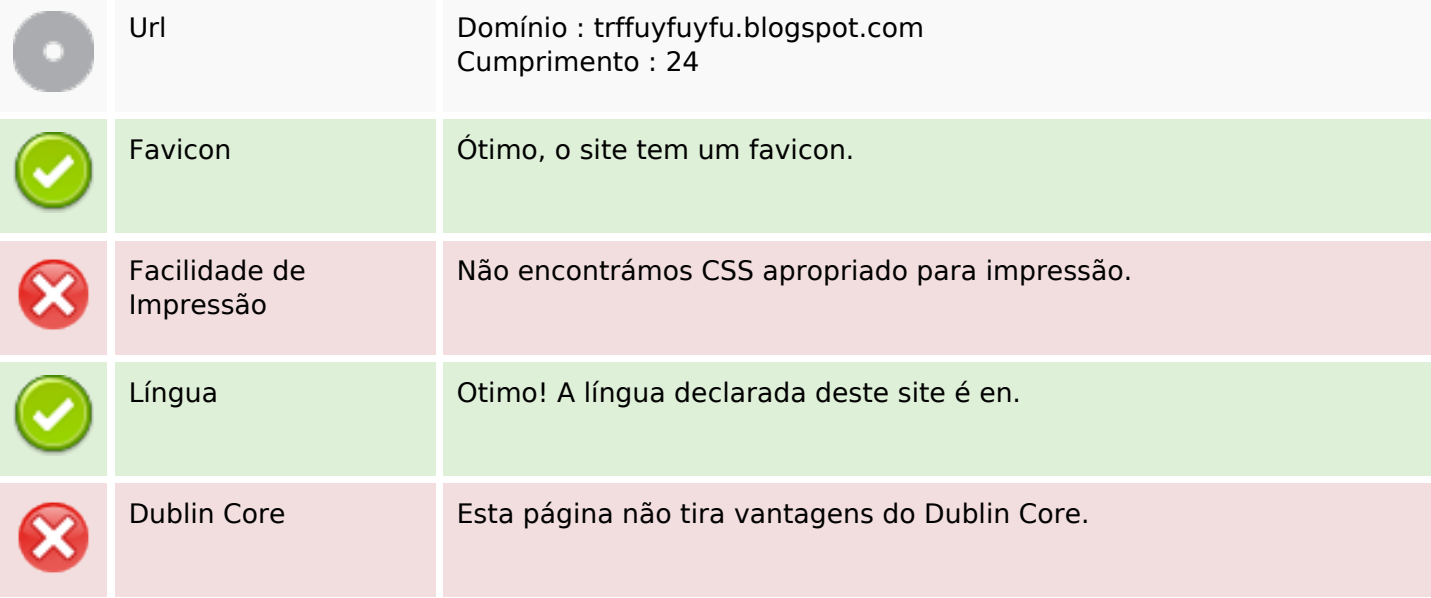

#### **Documento**

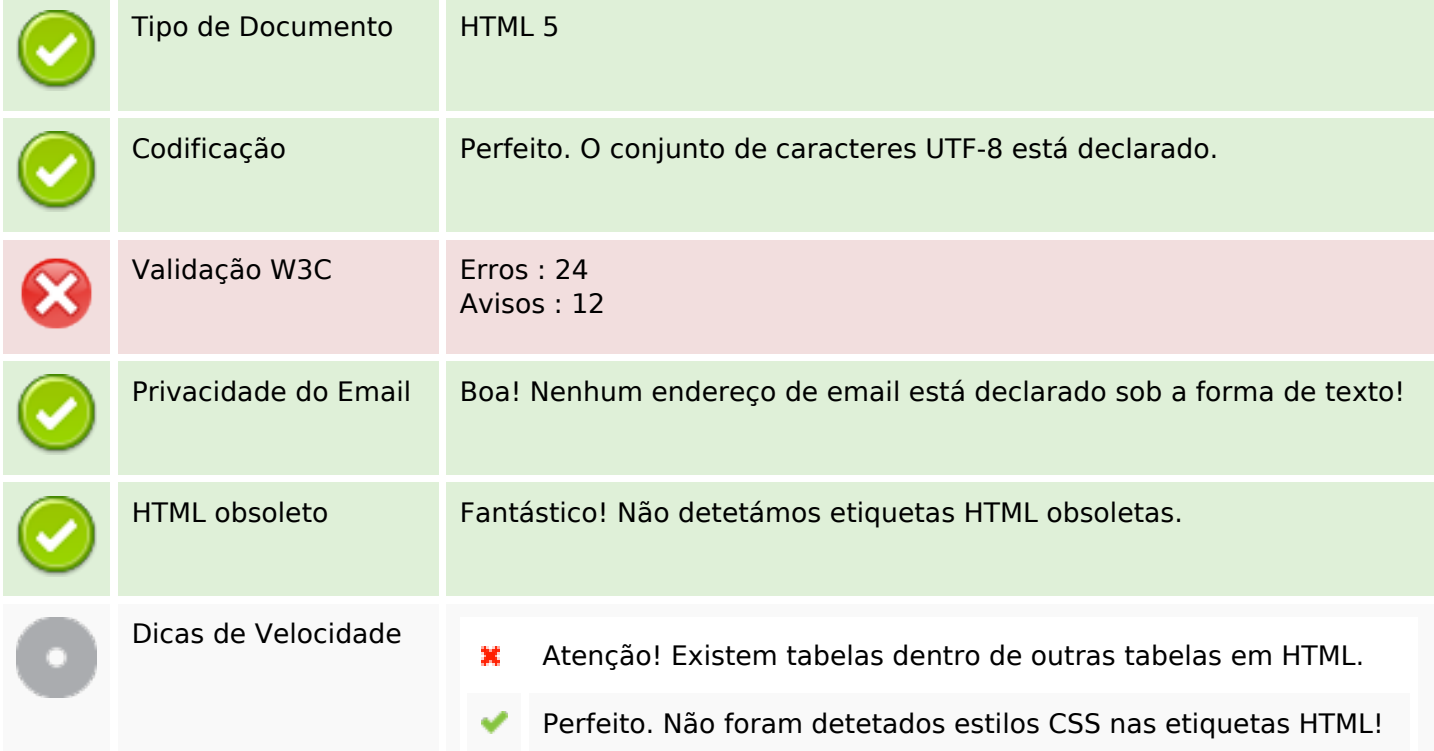

#### **Documento**

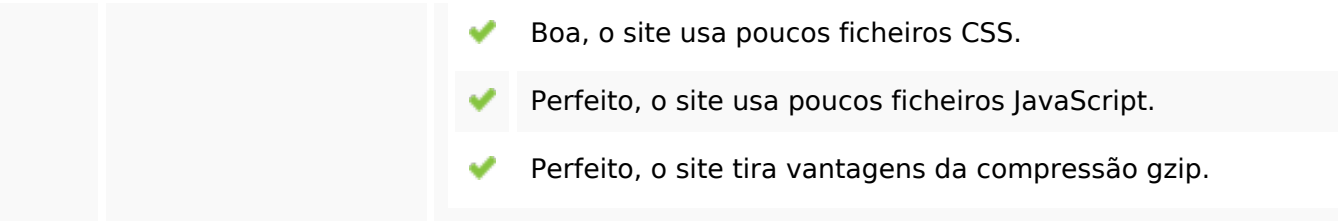

## **Dispositivos Móveis**

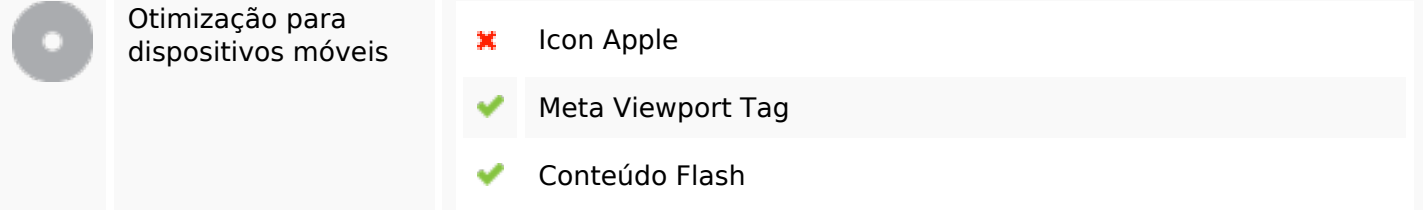

# **Otimização**

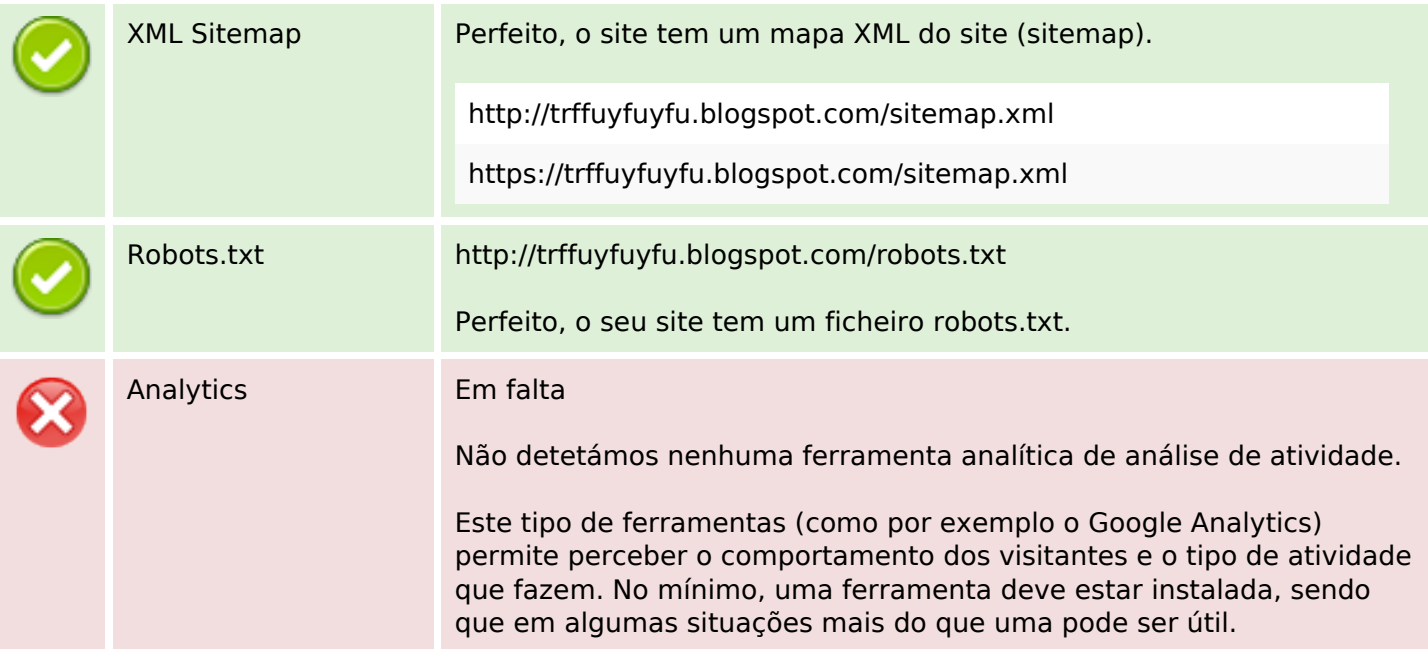